**TUGAS AKHIR**

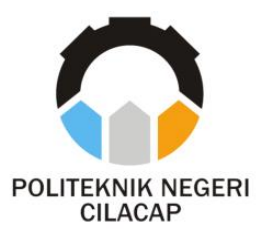

### **SISTEM INFORMASI PENGELOLAAN TABUNGAN SISWA BERBASIS** *WEBSITE* **DENGAN NOTIFIKASI**  *WHATSAPP* **(STUDI KASUS MI YABAKII KESUGIHAN 02)**

### *STUDENT SAVING MANAGEMENT INFORMATION SYSTEM WEBSITE BASED WITH WHATSAPP NOTIFICATION (CASE STUDY MI YABAKII KESUGIHAN 02)*

**Oleh**

**LINATUS SARIROH NPM. 20.01.02.009**

**DOSEN PEMBIMBING :**

**NUR WACHID ADI PRASETYA, S.Kom., M.Kom. NIDN. 0015118803**

> **ISA BAHRONI, S.Kom., M.Eng. NIDN. 0621116601**

**JURUSAN KOMPUTER DAN BISNIS POLITEKNIK NEGERI CILACAP 2023**

**TUGAS AKHIR**

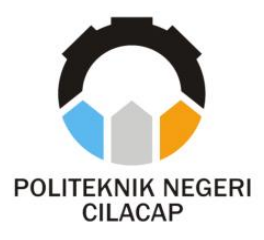

### **SISTEM INFORMASI PENGELOLAAN TABUNGAN SISWA BERBASIS** *WEBSITE* **DENGAN NOTIFIKASI**  *WHATSAPP* **(STUDI KASUS MI YABAKII KESUGIHAN 02)**

### *STUDENT SAVING MANAGEMENT INFORMATION SYSTEM WEBSITE BASED WITH WHATSAPP NOTIFICATION (CASE STUDY MI YABAKII KESUGIHAN 02)*

**Oleh**

**LINATUS SARIROH NPM. 20.01.02.009**

**DOSEN PEMBIMBING :**

<span id="page-2-0"></span>**NUR WACHID ADI PRASETYA, S.Kom., M.Kom. NIDN. 0015118803**

> **ISA BAHRONI, S.Kom., M.Eng. NIDN. 0621116601**

**JURUSAN KOMPUTER DAN BISNIS POLITEKNIK NEGERI CILACAP 2023**

#### <span id="page-3-0"></span>SISTEM INFORMASI PENGELOLAAN TABUNGAN SISWA BERBASIS WEBSITE DENGAN NOTIFIKASI WHATSAPP (STUDI KASUS MI YABAKII KESUGIHAN 02)

Oleh:

**Linatus Sariroh** 20.01.02.009

Tugas Akhir ini Diajukan Sebagai Salah Satu Syarat Untuk Memperoleh Gelar Ahli Madya (A.Md) di

Politeknik Negeri Cilacap

Disetujui oleh :

Penguji Tugas Akhir:

**Dosen Pembimbing:** 

NIDN. 0610108801

2. Agus Susanto, S.Kom., M.Kom. NIDN. 0016099104

1. Linda Perdana Wanti, S.Kom., M.Kom. 1. Nur Wachid A. P., S.Kom., M.Kom. NtDN, 0015118803

2. Isa Bahroni, S.Kom., M.Eng. NIDN. 0621116601

Mengetahui, ketua Jurusan Komputer dan Bisnis i N S.Kom., M.Cs. ʻar KONPUTER DANIJAN. 0819118002

#### **LEMBAR PERNYATAAN KEASLIAN TUGAS AKHIR**

<span id="page-4-0"></span>Menyatakan dengan sebenarnya bahwa penulisan Laporan Tugas Akhir ini berdasarkan hasil penelitian, pemikiran dan pemaparan asli penulis sendiri baik dari alat (*hardware*), program dan naskah laporan yang tercantum sebagai bagian dari Laporan Tugas Akhir ini. Jika terdapat karya orang lain, penulis akan mencantumkan sumber secara jelas.

Demikian pernyataan ini saya buat dengan sesungguhnya dan apabila dikemudian hari terdapat penyimpangan dan ketidakbenaran dalam pernyataan ini, maka saya bersedia menerima sanksi akademik berupa pencabutan gelar yang telah diperoleh karena karya tulis ini dan sanksi lain sesuai dengan norma yang berlaku di Perguruan Tinggi ini.

> Cilacap, 14 Agustus 2023 Yang Menyatakan,

 (Linatus Sariroh) NPM. 20.01.02.009

#### <span id="page-5-0"></span>**LEMBAR PERNYATAAN PERSETUJUAN PUBLIKASI KARYA ILMIAH UNTUK KEPENTINGAN AKADEMIS**

Sebagai mahasiswa Politeknik Negeri Cilacap, yang bertanda tangan di bawah ini, saya:

> Nama : Linatus Sariroh NPM : 20.01.02.009

Demi pengembangan ilmu pengetahuan, menyetujui untuk memberikan kepada Politeknik Negeri Cilacap Hak Bebas Royalti Non-Eksklusif *(Non-Exclusive Royalty Free Right)* atas karya ilmiah saya yang berjudul:

#### **"SISTEM INFORMASI PENGELOLAAN TABUNGAN SISWA BERBASIS** *WEBSITE* **DENGAN NOTIFIKASI** *WHATSAPP* **(STUDI KASUS MI YABAKII KESUGIHAN 02)"**

beserta perangkat yang diperlukan (bila ada). Dengan Hak Bebas Royalti Non-Eksklusif ini, Politeknik Negeri Cilacap berhak menyimpan, mengalih / format-kan, mengelolanya dalam bentuk pangkalan data *(database),* mendistribusikannya, dan menampilkan / mempublikasikan di Internet atau media lain untuk kepentingan akademis tanpa perlu meminta ijin dari saya selama tetap mencantumkan nama saya sebagai penulis / pencipta. Saya bersedia untuk menanggung secara pribadi, tanpa melibatkan pihak Politeknik Negeri Cilacap, segala bentuk tuntutan hukum yang timbul atas pelanggaran Hak Cipta dalam karya ilmiah saya ini.

Demikian pernyataan ini saya buat dengan sebenarnya.

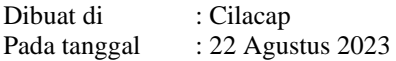

Yang Menyatakan

(Linatus Sariroh)

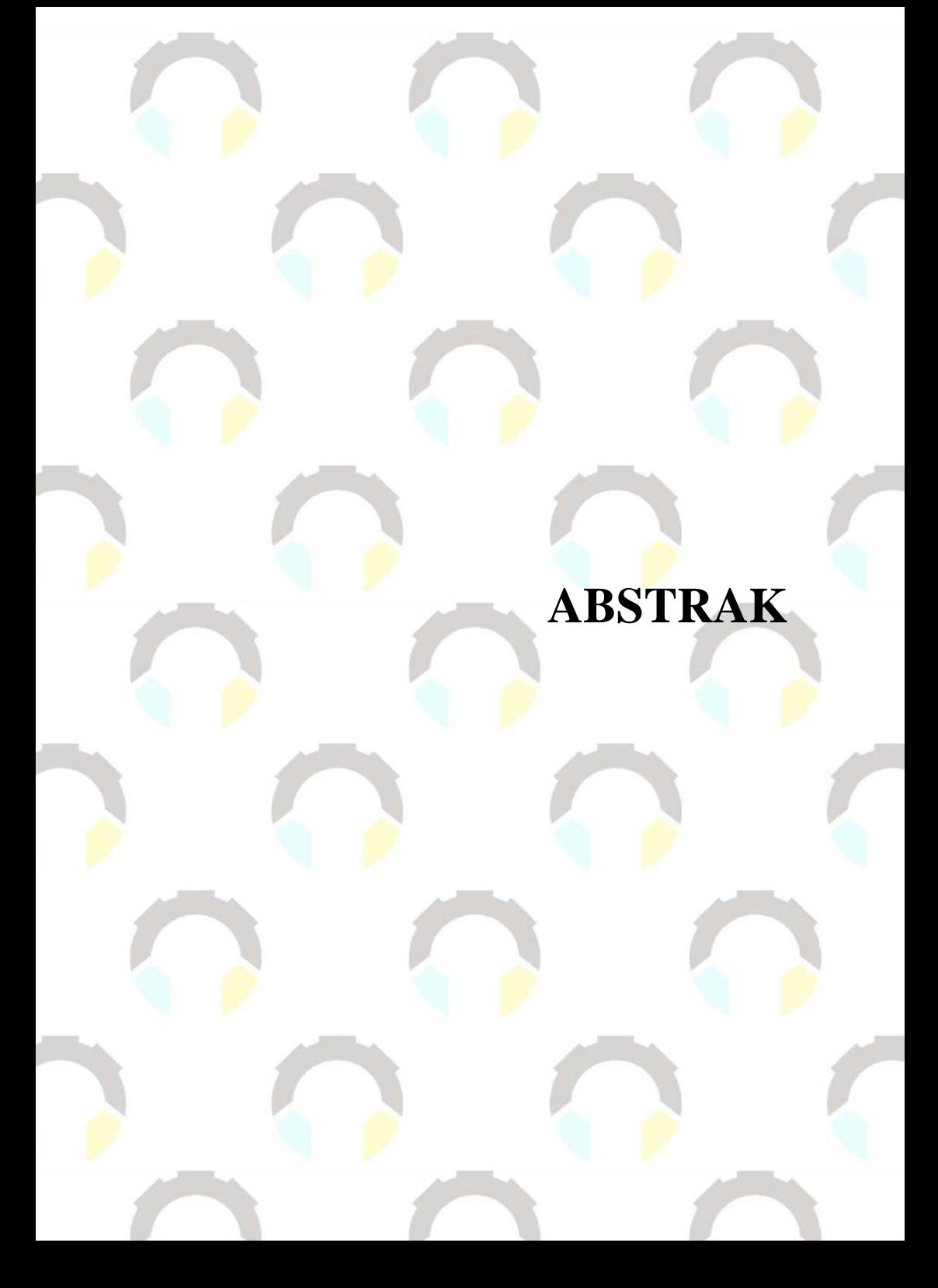

### **ABSTRAK**

<span id="page-8-0"></span>MI YABAKII Kesugihan 02 merupakan salah satu satuan Pendidikan dengan jenjang MI di Desa Kesugihan. Pada MI YABAKII Kesugihan 02 ini memiliki kegiatan menabung dengan dua jenis tabungan yaitu tabungan harian dan tabungan wajib. Terdapat permasalahan yang timbul dari proses menabung tersebut, seperti pengelolaan tabungan seperti pencatatan yang masih dilakukan secara tertulis satu persatu dan perhitungan tabungan yang dilakukan dengan menggunakan alat bantu kalkulator. Hal tersebut berdampak pada lamanya proses rekap data tabungan yang menyebabkan pada cepat atau lambatnya penyajian informasi tabungan siswa yang diberikan. Sehingga wali murid masih mengalami kesulitan dalam mendapatkan informasi seputar tabungan anak. Penelitian ini bertujuan untuk merancang dan membangun Sistem Informasi Pengelolaan Tabungan Siswa Berbasis *Website* Dengan Notifikasi *Whatsapp* pada MI YABAKII Kesugihan 02 dengan menggunakan *Framework Codeigniter* sehingga pengelolaan tabungan siswa di MI YABAKII Kesugihan 02 menjadi lebih baik dan efisien. Metode yang digunakan untuk mengembangkan sistem yaitu metode *waterfall.* Hasil dari penelitian ini adalah, secara keseluruhan kuesioner dengan 10 responden yang terdiri dari 1 admin, 1 bendahara, 1 kepala sekolah, dan 7 wali murid dengan metode pengujian *usability* yang menyatakan hasil "Sangat Baik" dengan prosentase 88,16%.

**Kata kunci** : *Website,* tabungan, *Framework, Codeigniter, Usability*

# ABSTRACT

#### *ABSTRACT*

<span id="page-11-0"></span>*MI YABAKII Kesugihan 02 is an educational unit with an MI level in Kesugihan Village. At MI YABAKII Kesugihan 02, there are two types of savings activities, namely daily savings and mandatory savings. There are problems that arise from the saving process, such as saving management such as recording which is still done in writing one by one and saving calculations are done using a calculator tool. This has an impact on the length of the savings data recap process which results in sooner or later the presentation of the student savings information provided. So that parents still experience difficulties in obtaining information about children's savings. This study aims to design and build a Website-Based Student Savings Management Information System with Whatsapp Notifications at MI YABAKII Kesugihan 02 using the CodeIgniter Framework so that the management of student savings at MI YABAKII Kesugihan 02 becomes better and more efficient. The method used to develop the system is the waterfall method. The results of this study are, overall the questionnaire with 10 respondents consisting of 1 admin, 1 treasurer, 1 school principal, and 7 guardians of students with the usability testing method which states the results are "Very Good" with a percentage of 88.16%.*

*Keywords : Website, savings*, *Framework, Codeigniter, Usability*

### **KATA PENGANTAR**

#### **KATA PENGANTAR**

بِسُم ٱللَّهِ ٱلرَّحْمَنِ ٱلرَّحِيمِ

<span id="page-14-0"></span>*Assalamu'alaikum Warahmatullohi Wabarakatuh.*

Puji dan syukur senantiasa kami panjatkan kehadirat Allah Subhanahu Wa Ta'ala atas segala nikmat, kekuatan, taufik serta Hidayah-Nya. Shalawat dan salam semoga tercurah kePada Rasulullah Shallallahu'alaihi Wa Sallam, keluarga, sahabat, dan para pengikut setianya. Aamiin, Atas kehendak Allah Subhanahu Wa Ta'ala, penulis dapat menyelesaikan tugas akhir yang berjudul :

#### **"SISTEM INFORMASI PENGELOLAAN TABUNGAN SISWA BERBASIS** *WEBSITE* **DENGAN NOTIFIKASI** *WHATSAPP* **(STUDI KASUS MI YABAKII KESUGIHAN 02)"**

Pembuatan dan penyusunan tugas akhir ini merupakan salah satu syarat untuk memperoleh gelar Ahli Madya (A.Md) di Politeknik Negeri Cilacap.

Penulis menyadari bahwa karya ini masih jauh dari sempurna karna keterbatasan dan hambatan yang dijumpai selama pengerjaannya. Sehingga Saran yang bersifat membangun sangatlah diharapkan demi Pengembangan yang lebih optimal dan kemajuan yang lebih baik.

*Wassalamu'alaikum Warahmatullohi Wabarakatuh.*

Cilacap, 14 Agustus 2023

Penulis

## **UCAPAN TERIMAKASIH**

### **UCAPAN TERIMA KASIH**

<span id="page-17-0"></span>Puji syukur kehadirat **Allah Subhanahu Wa Ta'ala** dan tanpa mengurangi rasa hormat yang mendalam penulis mengucapkan terima kasih yang sebesar-besarnya kepada semua pihak yang telah membantu menyelesaikan tugas akhir ini, terutama kepada :

- 1. Bapak Riyadi Purwanto, S.T., M.Eng. selaku Direktur Politeknik Negeri Cilacap.
- 2. Bapak Bayu Aji Girawan, S.T., M.T. selaku Wakil Direktur I Bidang Akademik Politeknik Negeri Cilacap.
- 3. Ibu Dwi Novia Prasetyanti, S.Kom, M.Cs., selaku Ketua Jurusan Komputer dan Bisnis Politeknik Negeri Cilacap.
- 4. Bapak Muhammad Nur Faiz, S.Kom., M.Kom selaku Sekertaris Jurusan Komputer dan Bisnis Politeknik Negeri Cilacap.
- 5. Bapak Nur Wachid Adi Prasetya, S.Kom., M.Kom. selaku Dosen Pembimbing I Tugas Akhir, terima kasih kepada beliau yang selalu memberi masukan beserta solusi Pada program serta memperbaiki laporan.
- 6. Bapak Isa Bahroni, S.Kom., M.Eng. selaku Dosen Pembimbing II Tugas Akhir, selalu membimbing dan memberi arahan Pada tugas akhir serta memperbaiki laporan.
- 7. Ipo Novianto, S.Kom. dan Grizenzio Orchivillando, A.Md. selaku Koordinator Tugas Akhir Jurusan Komputer dan Bisnis yang telah membantu dalam urusan tugas akhir saya.
- 8. Kedua Orang Tua yaitu Bapak Ngarifudin dan Ibu Miswati yang senantiasa memberikan dukungan baik material, semangat, doa dan menjadi tempat berkeluh kesah.
- 9. Saudara Afnan Ngathour Rahman yang telah selalu memberikan semangat, memberikan motivasi, saran, ilmu serta menjadi tempat berkeluh kesah selama melaksanakan tugas akhir ini.
- 10. Seluruh teman Jurusan Komputer dan Bisnis kelas 3B, sahabat dan pihak lain yang telah memberikan bantuan dan dukungan kepada penulis.

Semoga **Allah Subhanahu Wa Ta'ala** selalu memberikan perlindungan, rahmat, dan nikmat-Nya bagi kita semua. Aamiin.

## DAFTAR ISI

### **DAFTAR ISI**

<span id="page-20-0"></span>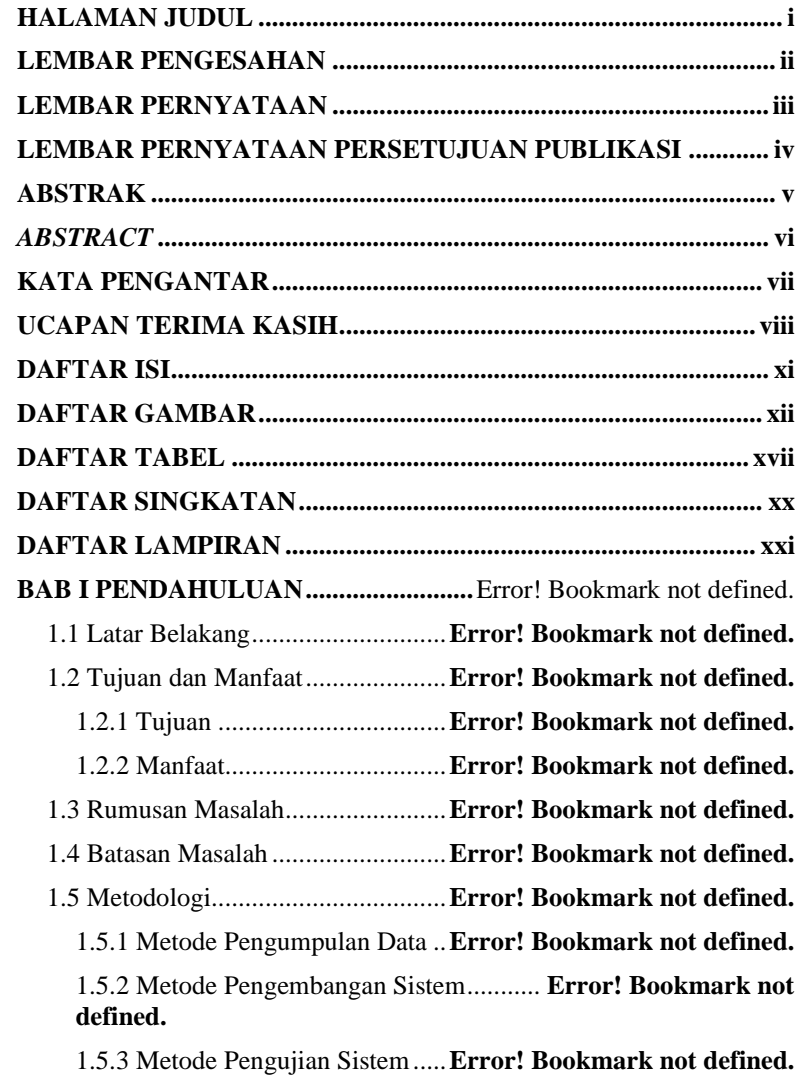

1.6 Sistematika Penulisan.................. **Error! Bookmark not defined. BAB II TINJAUAN PUSTAKA DAN LANDASAN TEORI.....**Error! Bookmark not defined.

2.1 Tinjauan Pustaka ......................... **Error! Bookmark not defined.** 2.2 Landasan Teori............................ **Error! Bookmark not defined.** 2.2.1 Sistem Informasi .................. **Error! Bookmark not defined.** 2.2.2 Tabungan.............................. **Error! Bookmark not defined.** 2.2.3 Siswa.................................... **Error! Bookmark not defined.** 2.2.4 *Flowchart*............................. **Error! Bookmark not defined.** 2.2.5 UML *(Unified Modelling Language)*..**Error! Bookmark not defined.** 2.2.6 ERD Diagram....................... **Error! Bookmark not defined.** 2.2.7 Rekayasa Perangkat Lunak .. **Error! Bookmark not defined.** 2.2.8 PHP *(Hypertext Preprocessor)* ...........**Error! Bookmark not defined.** 2.2.9 *Framework*........................... **Error! Bookmark not defined.** 2.2.10 *Website*............................... **Error! Bookmark not defined.** 2.2.11 Basis Data .......................... **Error! Bookmark not defined.** 2.2.12 *WhatsApp* ........................... **Error! Bookmark not defined.** 2.2.13 Pengujian *Usabiliy* ............. **Error! Bookmark not defined. BAB III METODOLOGI PERANCANGAN SISTEM..............**Error! Bookmark not defined.

3.1 Metodologi .................................. **Error! Bookmark not defined.** 3.1.1 Tahap Pengumpulan Data .... **Error! Bookmark not defined.** 3.1.2 Bahan Penelitian .................. **Error! Bookmark not defined.** 3.1.3 Alat Penelitian...................... **Error! Bookmark not defined.** 3.1.4 Jalan Penelitian .................... **Error! Bookmark not defined.** 3.2 Analisis Kebutuhan ..................... **Error! Bookmark not defined.**

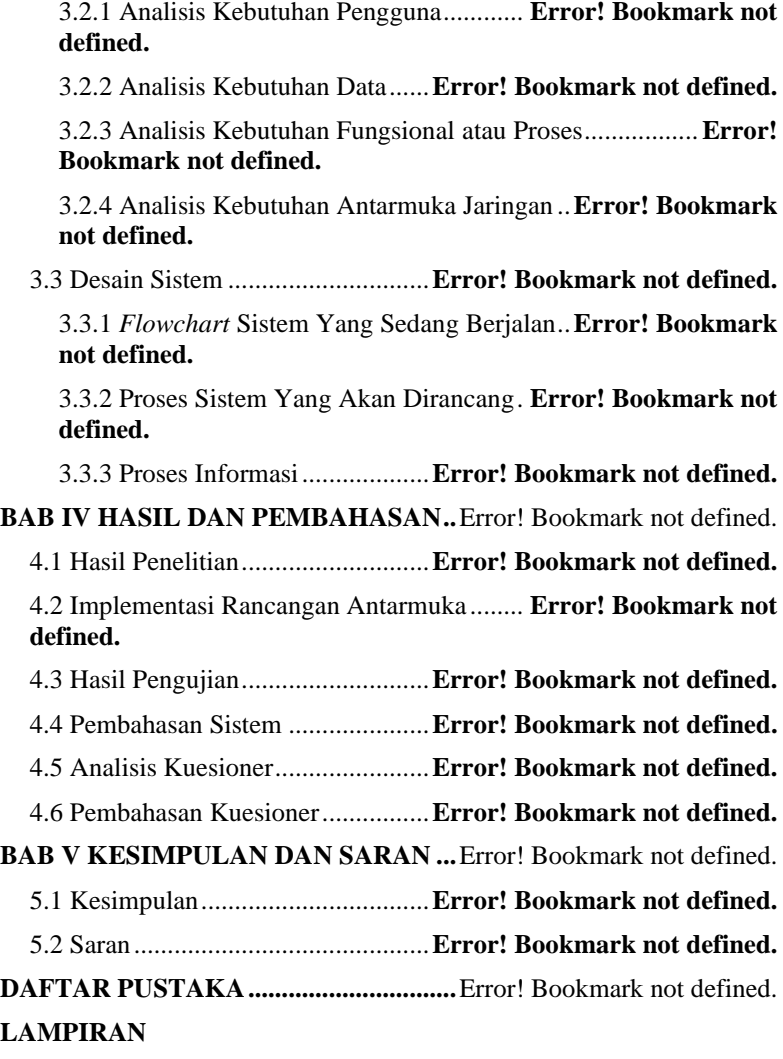

### **BIODATA PENULIS**

xiv

## **DAFTAR GAMBAR**

### **DAFTAR GAMBAR**

<span id="page-25-0"></span>**Gambar 2. 1** Metode pengembangan sistem *Waterfall* [18] .........**Error! Bookmark not defined. Gambar 3. 1** Kebutuhan Antarmuka Jaringan .... **Error! Bookmark not defined. Gambar 3. 2** *Flowchart* Proses Setoran Tabungan ....**Error! Bookmark not defined. Gambar 3. 3** *Flowchart* Proses Penarikan Tabungan **Error! Bookmark not defined. Gambar 3. 4** *Flowchart* Pengelolaan Yang Sedang Berjalan........**Error! Bookmark not defined. Gambar 3. 5** *Flowchart* Sistem Yang Akan Dikembangkan ........**Error! Bookmark not defined. Gambar 3. 6** *Flowchart* Penarikan saldo tabungan harian............**Error! Bookmark not defined. Gambar 3. 7** *Flowchart* Menerima Notifikasi *WhatsApp* .............**Error! Bookmark not defined. Gambar 3. 8** *Use Case Diagram*...........**Error! Bookmark not defined. Gambar 3. 9** *Sequence Diagram Login* Pegawai **Error! Bookmark not defined. Gambar 3. 10** *Sequence Diagram Login* Wali Murid **Error! Bookmark not defined. Gambar 3. 11** *Sequence Diagram* Mengelola Data Kelas ............**Error! Bookmark not defined. Gambar 3. 12** *Sequence Diagram* Kelola data admin **Error! Bookmark not defined. Gambar 3. 13** *Sequence Diagram* Kelola data Bendahara............**Error! Bookmark not defined. Gambar 3. 14** *Sequence Diagram* Kelola data Wali Murid ..........**Error! Bookmark not defined. Gambar 3. 15** *Sequence Diagram* Kelola Data Kepala Sekolah...**Error! Bookmark not defined. Gambar 3. 16** *Sequnce Diagram* Kelola Data Siswa .**Error! Bookmark not defined. Gambar 3. 17** *Sequence Diagram* Kelola Debit Tabungan Harian**Error! Bookmark not defined.**

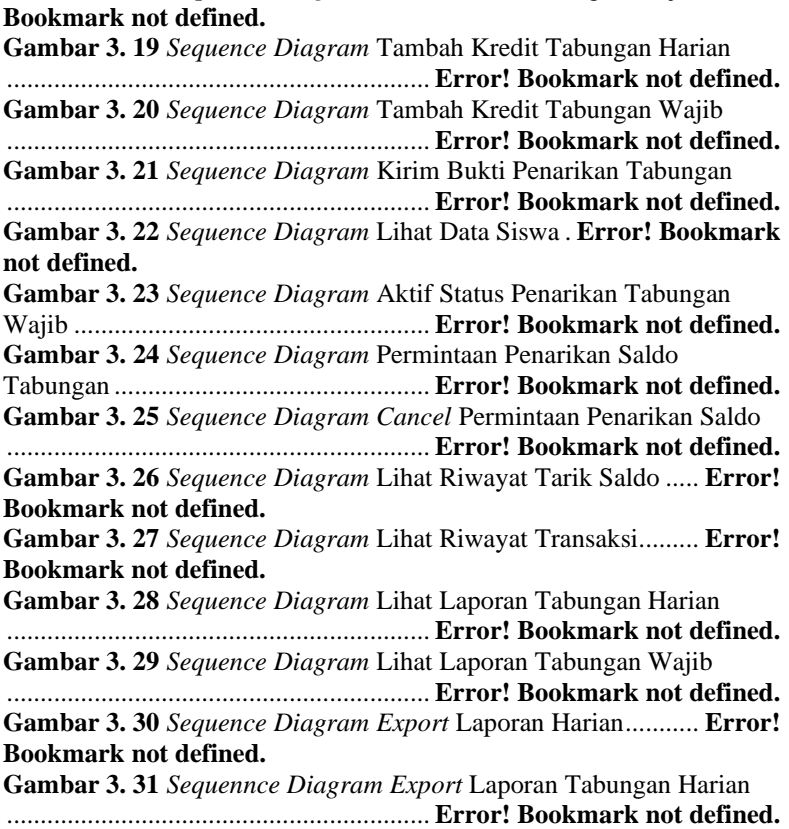

**Bookmark not defined. Gambar 3. 33** *Sequence Diagram* Menerima Notifikasi WhatsApp ...............................................................**Error! Bookmark not defined. Gambar 3. 34** *Class Diagram*...............**Error! Bookmark not defined. Gambar 3. 35** ERD Diagram ................**Error! Bookmark not defined. Gambar 3. 36** Rancangan Antarmuka Halaman *Login* Wali Murid ...............................................................**Error! Bookmark not defined. Gambar 3. 37** Rancangan Antarmuka Halaman *Login* Pegawai...**Error! Bookmark not defined. Gambar 3. 38** Rancangan Antarmuka Halaman *Dashboard* Admin ...............................................................**Error! Bookmark not defined. Gambar 3. 39** Rancangan Antarmuka Halaman Data Admin.......**Error! Bookmark not defined. Gambar 3. 40** Rancangan Antarmuka Tambah Data Admin ........**Error! Bookmark not defined. Gambar 3. 41** Rancangan Antarmuka Ubah Data Admin.............**Error! Bookmark not defined. Gambar 3. 42** Rancangan Antarmuka Hapus Data Admin ...........**Error! Bookmark not defined. Gambar 3. 43** Rancangan Antarmuka Halaman Data Bendahara.**Error! Bookmark not defined. Gambar 3. 44** Rancangan Antarmuka Tambah Data Bendahara ..**Error! Bookmark not defined. Gambar 3. 45** Rancangan Antarmuka Ubah Data Bendahara......**Error! Bookmark not defined. Gambar 3. 46** Rancangan Antarmuka Hapus Data Bendahara ....**Error! Bookmark not defined. Gambar 3. 47** Rancangan Antarmuka Halaman Data Kepala Sekolah ...............................................................**Error! Bookmark not defined. Gambar 3. 48** Rancangan Antarmuka Tambah Data Kepala Sekolah ...............................................................**Error! Bookmark not defined. Gambar 3. 49** Rancangan Antarmuka Ubah data Kepala Sekolah**Error! Bookmark not defined. Gambar 3. 50** Rancangan Antarmuka Hapus Data Kepala Sekolah ...............................................................**Error! Bookmark not defined. Gambar 3. 51** Rancangan Antarmuka Data Wali Murid...............**Error! Bookmark not defined.**

**Gambar 3. 32** *Sequence Diagram Export* Riwayat Transaksi ......**Error!** 

**Gambar 3. 52** Rancangan Antarmuka Halaman Tambah Data Siswa ............................................................... **Error! Bookmark not defined. Gambar 3. 53** Rancangan Antarmuka Ubah data wali murid....... **Error! Bookmark not defined. Gambar 3. 54** Rancangan Antarmuka Hapus Data Siswa ............ **Error! Bookmark not defined. Gambar 3. 55** Rancangan Antarmuka Halaman Data Siswa ........ **Error! Bookmark not defined. Gambar 3. 56** Rancangan Antarmuka Tambah Data Siswa ......... **Error! Bookmark not defined. Gambar 3. 57** Rancangan Antarmuka Ubah Data Siswa.............. **Error! Bookmark not defined. Gambar 3. 58** Rancangan Antarmuka Hapus Data Siswa ............ **Error! Bookmark not defined. Gambar 3. 59** Rancangan Antarmuka Halaman Data Kelas......... **Error! Bookmark not defined. Gambar 3. 60** Rancangan Antarmuka Tambah Data Kelas.......... **Error! Bookmark not defined. Gambar 3. 61** Rancangan Antarmuka Ubah Data Kelas .............. **Error! Bookmark not defined. Gambar 3. 62** Rancangan Antarmuka Hapus Data Kelas............ **Error! Bookmark not defined. Gambar 3. 63** Rancangan Antarmuka Halaman *Dashboard* Bendahara ............................................................... **Error! Bookmark not defined. Gambar 3. 64** Rancangan Antarmuka Halaman Debit Tabungan Harian ............................................................... **Error! Bookmark not defined. Gambar 3. 65** Rancangan Antarmuka Halaman Kredit Tabungan Harian ............................................................... **Error! Bookmark not defined. Gambar 3. 66** Rancangan Antarmuka Tambah Debit Tabungan Harian ............................................................... **Error! Bookmark not defined.**

**Gambar 3. 67** Rancangan Antarmuka Ubah Debit Tabungan Harian ...............................................................**Error! Bookmark not defined. Gambar 3. 68** Rancangan Antarmuka Hapus Debit Tabungan Harian ...............................................................**Error! Bookmark not defined. Gambar 3. 69** Rancangan Antarmuka Tambah Kredit Tabungan Harian ...............................................................**Error! Bookmark not defined. Gambar 3. 70** Rancangan Antarmuka Debit Tabungan Wajib .....**Error! Bookmark not defined. Gambar 3. 71** Rancangan Antarmuka Kredit Tabungan Wajib ....**Error! Bookmark not defined. Gambar 3. 72** Rancangan Antarmuka Tambah Debit Tabungan Wajib ...............................................................**Error! Bookmark not defined. Gambar 3. 73** Rancangan Antarmuka Ubah Debit Tabungan Wajib ...............................................................**Error! Bookmark not defined. Gambar 3. 74** Rancangan Antarmuka Hapus Debit Tabungan Wajib ...............................................................**Error! Bookmark not defined. Gambar 3. 75** Rancangan Antarmuka Tambah Kredit Tabungan Wajib ...............................................................**Error! Bookmark not defined. Gambar 3. 76** Rancangan Antarmuka Lihat Data Siswa dan Status Penarikan................................................**Error! Bookmark not defined. Gambar 3. 77** Rancangan Antarmuka Laporan Tabungan Harian - Bendahara ..............................................**Error! Bookmark not defined. Gambar 3. 78** Rancangan Antarmuka Laporan Tab. Harian - Kepala Sekolah...................................................**Error! Bookmark not defined. Gambar 3. 79** Rancangan Antarmuka Laporan Tab. Harian - Wali Murid 1 Anak.........................................**Error! Bookmark not defined. Gambar 3. 80** Rancangan Antarmuka Lap. Tab. Harian - Wali Murid lebih dari 1 Anak....................................**Error! Bookmark not defined. Gambar 3. 81** Rancangan Antarmuka Lap. Tab. Wajib – Bendahara ...............................................................**Error! Bookmark not defined. Gambar 3. 82** Rancangan Antaruka Lap. Tab. Wajib - Kepala Sekolah ...............................................................**Error! Bookmark not defined. Gambar 3. 83** Rancangan Antarmuka Lap. Tab. - Wali Murid 1 Anak ...............................................................**Error! Bookmark not defined. Gambar 3. 84** Rancangan Antarmuka lap. Tab. - Wali Murid Lebih 1 Anak.......................................................**Error! Bookmark not defined. Gambar 3. 85** Rancangan Antarmuka *Dashboard* Kepala Sekolah ...............................................................**Error! Bookmark not defined.**

**Gambar 3. 86** Rancangan Antarmuka *Dashboard* Wali Murid.... **Error! Bookmark not defined. Gambar 3. 87** Rancangan Antarmuka Riwayat Transaksi 1 Anak**Error! Bookmark not defined. Gambar 3. 88** Rancangan Antarmuka Riwayat Transaksi Lebih dari 1 Anak ...................................................... **Error! Bookmark not defined. Gambar 3. 89** Rancangan Antarmuka Tarik Saldo.... **Error! Bookmark not defined. Gambar 3. 90** Rancangan Antarmuka Permintaan Tarik Saldo.... **Error! Bookmark not defined. Gambar 3. 91** Rancangan Antarmuka Mendapat Token .............. **Error! Bookmark not defined. Gambar 3. 92** Rancangan Antarmuka *Export* Laporan Tabungan Harian

............................................................... **Error! Bookmark not defined.**

**Gambar 3. 93** Rancangan Antarmuka *Export* Laporan Tabungan Wajib ...............................................................**Error! Bookmark not defined. Gambar 3. 94** Rancangan Antarmuka *Export* Riwayat Transaksi **Error! Bookmark not defined. Gambar 3. 95** Rancangan Antarmuka Menerima Notifikasi WhatsApp ...............................................................**Error! Bookmark not defined. Gambar 3. 96** Rancangan Antarmuka Kirim Bukti Penarikan Tabungan ...............................................................**Error! Bookmark not defined. Gambar 4. 1** Tampilan Halaman *Login* Pegawai **Error! Bookmark not defined. Gambar 4. 2** Tampilan Halaman *Login* Wali Murid..**Error! Bookmark not defined. Gambar 4. 3** Tampilan Halaman *Dashboard* Admin.**Error! Bookmark not defined. Gambar 4. 4** Tampilan Halaman Data Admin .... **Error! Bookmark not defined. Gambar 4. 5** Tampilan Halaman Tambah Data Admin ................**Error! Bookmark not defined. Gambar 4. 6** Tampilan Halaman Ubah Data Admin..**Error! Bookmark not defined. Gambar 4. 7** Tampilan Halaman Hapus Data Admin **Error! Bookmark not defined. Gambar 4. 8** Tampilan Halaman Data Bendahara .....**Error! Bookmark not defined. Gambar 4. 9** Tampilan Tambah Data Bendahara **Error! Bookmark not defined. Gambar 4. 10** Tampilan Halaman Ubah Data Bendahara.............**Error! Bookmark not defined. Gambar 4. 11** Tampilan Hapus Data Bendahara **Error! Bookmark not defined. Gambar 4. 12** Tampilan Halaman Data Kepala Sekolah ..............**Error! Bookmark not defined. Gambar 4. 13** Tampilan Halaman Tambah Data Kepala Sekolah **Error! Bookmark not defined. Gambar 4. 14** Tampilan Halaman Ubah Data Kepala Sekolah.....**Error! Bookmark not defined. Gambar 4. 15** Tampilan Halaman Hapus Data Kepala Sekolah ...**Error! Bookmark not defined.**

**Gambar 4. 16** Tampilan Halaman Data Wali Murid . **Error! Bookmark not defined.**

**Gambar 4. 17** Tampilan Halaman Tambah Data Wali Murid ...... **Error! Bookmark not defined.**

**Gambar 4. 18** Tampilan Halaman Ubah Data Wali Murid........... **Error! Bookmark not defined.**

**Gambar 4. 19** Tampilan Halaman Hapus Data Wali Murid ......... **Error! Bookmark not defined.**

**Gambar 4. 20** Tampilan Halaman Data Siswa ....**Error! Bookmark not defined.**

**Gambar 4. 21** Tampilan Halaman Tambah Data Siswa ............... **Error! Bookmark not defined.**

**Gambar 4. 22** Tampilan Halaman Ubah Data Siswa. **Error! Bookmark not defined.**

**Gambar 4. 23** Tampilan Halaman Hapus Data Siswa**Error! Bookmark not defined.**

**Gambar 4. 24** Tampilan Halaman Data Kelas.....**Error! Bookmark not defined.**

**Gambar 4. 25** Tampilan Halaman Tambah Data Kelas................ **Error! Bookmark not defined.**

**Gambar 4. 26** Tampilan Halaman Ubah Data Kelas. **Error! Bookmark not defined.**

**Gambar 4. 27** Tampilan Halaman Hapus Data Kelas **Error! Bookmark not defined.**

**Gambar 4. 28** Tampilan Halaman *Dashboard* Bendahara ........... **Error! Bookmark not defined.**

**Gambar 4. 29** Tampilan Halaman Debit Tabungan Harian.......... **Error! Bookmark not defined.**

**Gambar 4. 30** Tampilan Halaman Kredit Tabungan Harian ........ **Error! Bookmark not defined.**

**Gambar 4. 31** Tampilan Halaman Tambah Debit Tabungan Harian

............................................................... **Error! Bookmark not defined.**

**Gambar 4. 32** Tampilan Halaman Ubah Debit Tabungan Harian **Error! Bookmark not defined.**

**Gambar 4. 33** Tampilan Halaman Hapus Data Debit Tabungan Harian ...............................................................**Error! Bookmark not defined. Gambar 4. 34** Tampilan Halaman Kredit Tabungan Harian.........**Error! Bookmark not defined. Gambar 4. 35** Tampilan Halaman Debit Tabungan Wajib ...........**Error! Bookmark not defined. Gambar 4. 36** Tampilan Halaman Data Kredit Tabungan Wajib .**Error! Bookmark not defined. Gambar 4. 37** Tampilan Halaman Tambah Debit Tabungan Wajib ...............................................................**Error! Bookmark not defined. Gambar 4. 38** Tampilan Halaman Ubah Data Debit Tabungan Wajib ...............................................................**Error! Bookmark not defined. Gambar 4. 39** Tampilan Halaman Hapus Data Debit Tabungan Wajib ...............................................................**Error! Bookmark not defined. Gambar 4. 40** Tampilan Halaman Tambah Data Kredit Tabungan Wajib......................................................**Error! Bookmark not defined. Gambar 4. 41** Tampilan Halaman Data Siswa Dan Aktif Status Penarikan Tab. Wajib.............................**Error! Bookmark not defined. Gambar 4. 42** Tampilan Halaman *Dashboard* Kepala Sekolah....**Error! Bookmark not defined. Gambar 4. 43** Tampilan Halaman *Dashboard* Wali Murid ..........**Error! Bookmark not defined. Gambar 4. 44** Tampilan Halaman Riwayat Transaksi 1 Anak .....**Error! Bookmark not defined. Gambar 4. 45** Tampilan Halaman Riwayat Transaksi Lebih dari 1 Anak ...............................................................**Error! Bookmark not defined. Gambar 4. 46** Tampilan Halaman Tarik Saldo ... **Error! Bookmark not defined. Gambar 4. 47** Tampilan Halaman Permintaan Tarik Saldo..........**Error! Bookmark not defined. Gambar 4. 48** Tampilan Halaman Laporan Tabungan Harian – Bendahara ..............................................**Error! Bookmark not defined. Gambar 4. 49** Tampilan Halaman Laporan Tabungan Harian - Kepala Sekolah...................................................**Error! Bookmark not defined. Gambar 4. 50** Tampilan Halaman Laporan Tabungan Harian - Wali Murid .....................................................**Error! Bookmark not defined. Gambar 4. 51** Tampilan Halaman Laporan Tabungan Wajib - Bendahara ..............................................**Error! Bookmark not defined.**

**Gambar 4. 52** Tampilan Halaman Laporan Tabungan Wajib - Kepala Sekolah .................................................. **Error! Bookmark not defined. Gambar 4. 53** Tampilan Halaman Tabungan Wajib - Wali Murid**Error! Bookmark not defined. Gambar 4. 54** tampilan Halaman *Export* Laporan Tabungan Harian ............................................................... **Error! Bookmark not defined. Gambar 4. 55** Tampilan Halaman *Export* Laporan Tabungan Wajib ............................................................... **Error! Bookmark not defined. Gambar 4. 56** Tampilan Halaman *Export* Riwayat Transaksi...... **Error! Bookmark not defined. Gambar 4. 57** Tampilan Halaman Menerima Notifikasi WhatsApp ............................................................... **Error! Bookmark not defined. Gambar 4. 58** Tampilan Kirim Bukti Penarikan Tabungan.......... **Error! Bookmark not defined.**

## DAFTAR TABEL

### **DAFTAR TABEL**

<span id="page-40-0"></span>**Tabel 2. 1** Tabel Penelitian Terdahulu...**Error! Bookmark not defined. Tabel 2. 2** Simbol *Flowchart*.................**Error! Bookmark not defined. Tabel 2. 3** Simbol *Use Case* ..................**Error! Bookmark not defined. Tabel 2. 4** Simbol *Sequence Diagram*...**Error! Bookmark not defined. Tabel 2. 5** Simbol *Class Diagram* .........**Error! Bookmark not defined. Tabel 2. 6** Simbol *Class Diagram* [16]..**Error! Bookmark not defined. Tabel 2. 7** Skala Likert ..........................**Error! Bookmark not defined. Tabel 2. 8** Kategori Interpretasi Peringkat Sistem**Error! Bookmark not defined. Tabel 3. 1** Analisis Kebutuhan Perangkat Lunak **Error! Bookmark not defined. Tabel 3. 2** Analisis Kebutuhan Perangkat Keras . **Error! Bookmark not defined. Tabel 3. 3** Analisis Kebutuhan Pengguna............ **Error! Bookmark not defined. Tabel 3. 4** Analisis Kebutuhan Data......**Error! Bookmark not defined. Tabel 3. 5** Analisis Kebutuhan Fungsional atau Proses.................**Error! Bookmark not defined. Tabel 3. 6** Struktur Tabel *class*..............**Error! Bookmark not defined. Tabel 3. 7** Struktur Tabel *parent* ...........**Error! Bookmark not defined. Tabel 3. 8** Struktur Tabel *student* ..........**Error! Bookmark not defined. Tabel 3. 9** Struktur Tabel *employee*.......**Error! Bookmark not defined. Tabel 3. 10** Struktur Tabel *savings*........**Error! Bookmark not defined. Tabel 3. 11** Struktur Tabel *withdrawal*..**Error! Bookmark not defined. Tabel 3. 12** Skenario Pengujian *Login*...**Error! Bookmark not defined. Tabel 3. 13** Skenario Pengujian Tambah Data Admin**Error! Bookmark not defined. Tabel 3. 14** Skenario Pengujian Ubah Data Admin....**Error! Bookmark not defined. Tabel 3. 15** Skenario Pengujian Lihat Data Admin....**Error! Bookmark not defined. Tabel 3. 16** Skenario Pengujian Hapus Data Admin ..**Error! Bookmark not defined.**

**Tabel 3. 17** Skenario Pengujian Tambah Data Bendahara ............**Error! Bookmark not defined.**

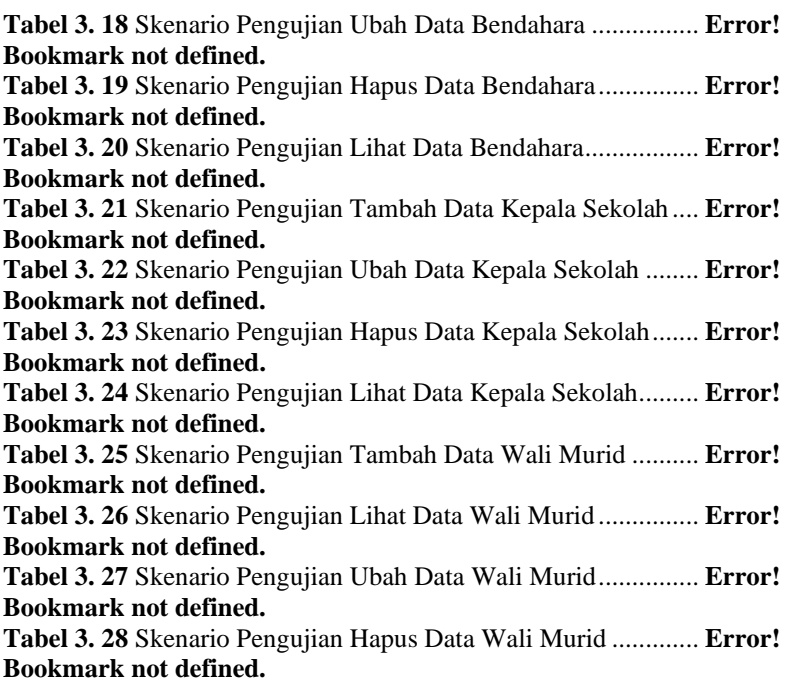

**Tabel 3. 29** Skenario Pengujian Tambah Data Siswa .**Error! Bookmark not defined. Tabel 3. 30** Skenario Pengujian Ubah Data Siswa .....**Error! Bookmark not defined. Tabel 3. 31** Skenario Pengujian Hapus Data Siswa....**Error! Bookmark not defined. Tabel 3. 32** Skenario Pengujian Lihat Data Siswa**Error! Bookmark not defined. Tabel 3. 33** Skenario Pengujian Tambah Data Kelas .**Error! Bookmark not defined. Tabel 3. 34** Skenario Pengujian Lihat Data Kelas**Error! Bookmark not defined. Tabel 3. 35** Skenario Pengujian Ubah Data Kelas**Error! Bookmark not defined. Tabel 3. 36** Skenario Pengujian Hapus Data Kelas ....**Error! Bookmark not defined. Tabel 3. 37** Skenario Pengujian Tambah Debit Tabungan Harian **Error! Bookmark not defined. Tabel 3. 38** Skenario Pengujian Lihat Data Debit Tabungan Harian ................................................................**Error! Bookmark not defined. Tabel 3. 39** Skenario Pengujian Ubah Data Debit Tabungan Harian ................................................................**Error! Bookmark not defined. Tabel 3. 40** Skenario Pengujian Hapus Data Debit Tabungan Harian ................................................................**Error! Bookmark not defined. Tabel 3. 41** Skenario Pengujian Tambah Data Debit Tabungan Wajib ................................................................**Error! Bookmark not defined. Tabel 3. 42** Skenario Pengujian Lihat Data Debit Tabungan Wajib ................................................................**Error! Bookmark not defined. Tabel 3. 43** Skenario Pengujian Ubah Data Debit Tabungan Wajib ................................................................**Error! Bookmark not defined. Tabel 3. 44** Skenario Pengujian Hapus Data Debit Tabungan Wajib ................................................................**Error! Bookmark not defined. Tabel 3. 45** Skenario Pengujian Tambah Kredit Tabungan Harian**Error! Bookmark not defined. Tabel 3. 46** Skenario Pengujian Lihat Kredit Tabungan Harian...**Error! Bookmark not defined. Tabel 3. 47** Skenario Pengujian Ubah Data Kredit Tabungan Wajib ................................................................**Error! Bookmark not defined.**

**Tabel 3. 48** Skenario Pengujian Lihat Data Kredit Tabungan Wajib ............................................................... **Error! Bookmark not defined. Tabel 3. 49** Skenario Pengujian Aktif Status Penarikan Tabungan Wajib ............................................................... **Error! Bookmark not defined. Tabel 3. 50** Skenario Pengujian Lihat Riwayat Transaksi .............**Error! Bookmark not defined. Tabel 3. 51** Skenario Pengujian Permintaan Penarikan Saldo .......**Error! Bookmark not defined. Tabel 3. 52** Skenario Pengujian *Cancel* Permintaan Penarikan Tabungan Wajib ..................................................... **Error! Bookmark not defined. Tabel 3. 53** Skenario Pengujian Lihat Tarik Saldo .... **Error! Bookmark not defined. Tabel 3. 54** Skenario Pengujian Lihat Laporan Tabungan Harian .**Error! Bookmark not defined. Tabel 3. 55** Skenario Pengujian Lihat Laporan Tabungan Wajib ..**Error! Bookmark not defined. Tabel 3. 56** Skenario Pengujian *Export* Laporan Tabungan Harian ............................................................... **Error! Bookmark not defined. Tabel 3. 57** Skenario Pengujian *Export* Laporan Tabungan Wajib**Error! Bookmark not defined. Tabel 3. 58** Skenario Pengujian *Export* Riwayat Transaksi...........**Error! Bookmark not defined. Tabel 3. 59** Skenario Pengujian Menerima Notifikasi *WhatsApp*..**Error! Bookmark not defined. Tabel 3. 60** Skenario Pengujian Kirim Bukti Penarikan Tabungan**Error! Bookmark not defined. Tabel 4. 1** Analisis Kuesioner............... **Error! Bookmark not defined. Tabel 4. 2** Analisis Kuesioner ke Satu .. **Error! Bookmark not defined. Tabel 4. 3** Analisis Kuesioner ke Dua... **Error! Bookmark not defined. Tabel 4. 4** Analisis Kuesioner ke Tiga .. **Error! Bookmark not defined.**

**Tabel 4. 5** Analisis Kuesioner ke Empat**Error! Bookmark not defined. Tabel 4. 6** Analisis Kuesioner ke Lima .**Error! Bookmark not defined. Tabel 4. 7** Analisis Pertanyaan ke Enam**Error! Bookmark not defined. Tabel 4. 8** Analisis Kuesioner ke Tujuh **Error! Bookmark not defined. Tabel 4. 9** Analisis Pertanyaan ke Delapan ......... **Error! Bookmark not defined. Tabel 4. 10** Analisis Pertanyaan ke Sembilan ..... **Error! Bookmark not defined. Tabel 4. 11** Analisis Pertanyaan ke Sepuluh ....... **Error! Bookmark not defined. Tabel 4. 12** Analisis Pertanyaan ke Sebelas ........ **Error! Bookmark not defined. Tabel 4. 13** Analisis Pertanyaan ke Dua Belas.... **Error! Bookmark not** 

**defined. Tabel 4. 14** Analisis Pertanyaan ke Tiga Belas ... **Error! Bookmark not** 

**defined.**

**Tabel 4. 15** Analisis Pertanyaan ke Empat Belas **Error! Bookmark not defined.**

**Tabel 4. 16** Analisis Pertanyaan ke Enam Belas **Error! Bookmark not defined.**

**Tabel 4. 17** Hasil Analisis Kuesioner....**Error! Bookmark not defined.**

## DAFTAR SINGKATAN

### **DAFTAR SINGKATAN**

<span id="page-49-0"></span>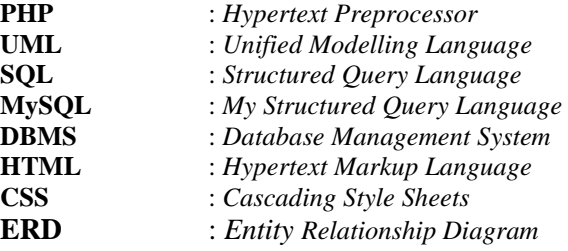

## **DAFTAR LAMPIRAN**

### **DAFTAR LAMPIRAN**

<span id="page-52-0"></span>**LAMPIRAN A** SURAT OBSERVASI **LAMPIRAN B** LEMBAR KUESIONER **LAMPIRAN C** LEMBAR PENGUJIAN **LAMPIRAN D** DATA TABUNGAN HARIAN **LAMPIRAN E** DATA TABUNGAN WAJIB **LAMPIRAN F** DATA SISWA **LAMPIRAN G** DATA WALI MURID **LAMPIRAN H** DATA KELAS **LAMPIRAN I** DATA ADMIN, BENDAHARA, KEPALA SEKOLAH **LAMPIRAN J** HASIL WAWANCARA DAN OBSERVASI